# Esercizi su verifica

- Criteri strutturali di selezione dei test (CS)
- Analisi dataflow (AD)
- Criteri dataflow di selezione dei test (CD)

•Esecuzione simbolica (ES)

## Esercizio CS-1

•Si individui un insieme di casi di test di *dimensione minima*  secondo il criterio di *copertura dei comandi*  per il programma a fianco.

•Dire se e come andrebbe variato tale insieme di dati di test per soddisfare il criterio di copertura delle decisioni.

```
1. program main;
2. var X, Y, ABS_P: integer;
3<sub>1</sub>begin
4.
           read(X):
5<sup>1</sup>read(Y):
6
           if X \leq 0 and Y \geq 07<sup>1</sup>them
8.
                             X = -X:
                  begin
9.
                             ABS P=110<sub>1</sub>end:
           if Y \le 0 and X \ge 011 -12 -then.
13.begin
                             ABS P=1;
                             Y = Y1415.
                  end.
16<sub>1</sub>else ABS P:=1:
17.
           while Y>0 do
                             ABS P:=ABS P+X;
18.
                  begin
                             Y = Y - 119.
20.
                  end:
21.
           writeln(ABS P);
22.
     end.
```
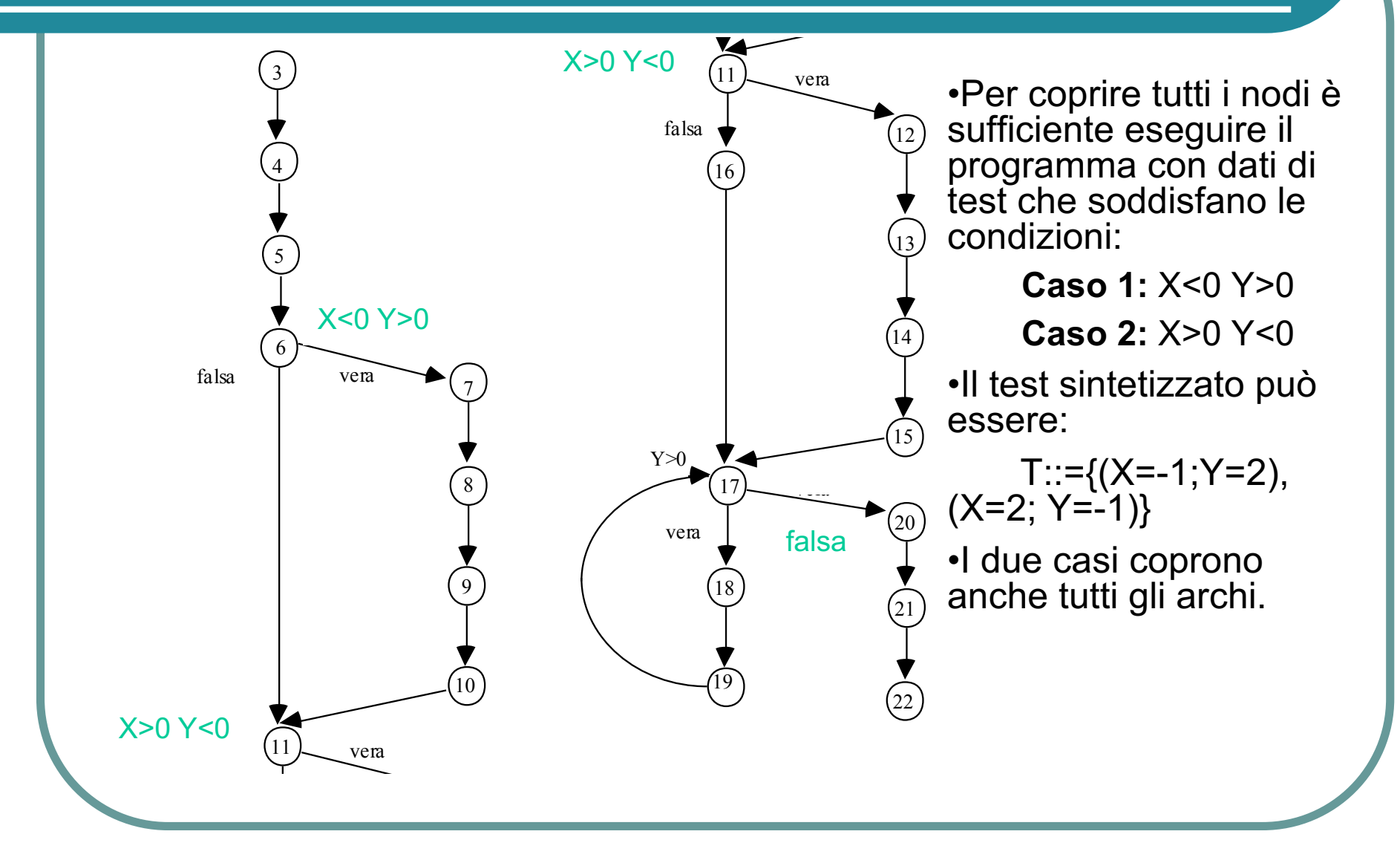

## Esercizio AD-1

• Si determinino le espressioni regolari D-U per ciascuna variabile del programma a fianco. Cosa suggerisce tale risultato?

```
program ventisette;
      A,B,C: Integer;
var
      X, Y: real;
begin
      Read(A);Read(B);if (B-A*C) > 0then
                    begin
                    X:=B+sqrt(B-A*C);Y:=-B\text{-}sqrt(B-A*C);end
      else X = Y:
       while A-B \geq 0begin
       do
             A:=A-C;X:=X-1:
             Y:=Y-2;end
end.
```
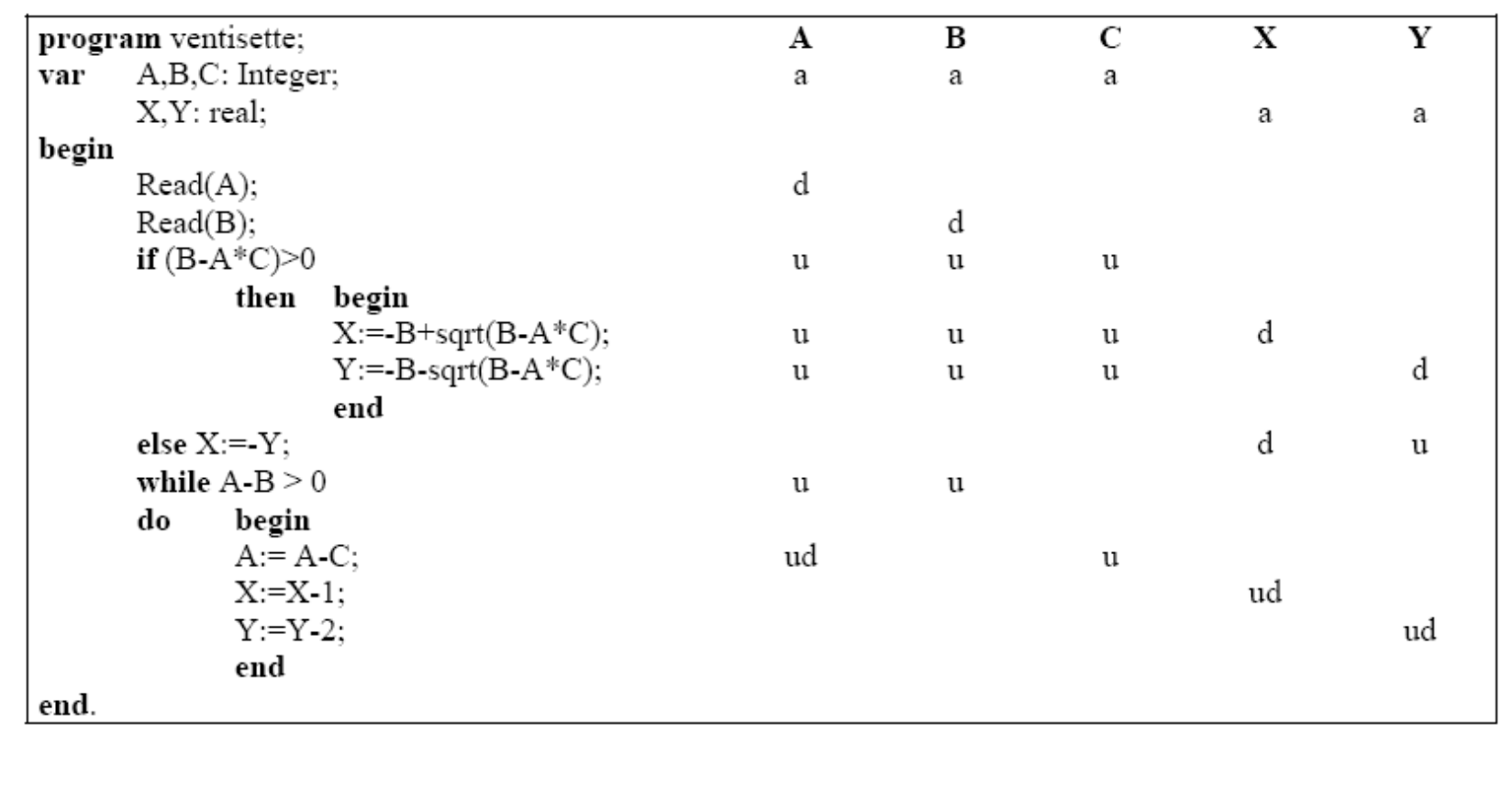

## Espressioni regolari

Per **A**: adu(uu+ε) u (udu)\* Per **B**: adu(uu+ε) u (u)\* Per **C**: **au**(uu+ε) (u)\* Per **X**:  $a(d+d)(ud)^*$ Per **Y**: **a**(d+**u**)(ud)\* Osservazioni: Ci sono usi di C senza che questa variabile sia stata definita. Ci possono essere usi di Y senza che questa variabile sia stata definita.

## Esercizio AD-2

- **.** Si trovino le espressioni regolari associate alle variabili del seguente programma.
- Cosa suggerisce tale risultato?

```
program A
var X. Y. Z: Integer
begin
   Read(X):
   Read(Y):
   if X > Ythen X:=X-1:
       else Y:=Y-1:
   fi
   while X+Y>0do
       X = Y-ZZ = X+YY = Y-Xbo
   if Z > 0then Z = X+Y+Zelse Z = X-Y-Zfi
end
```
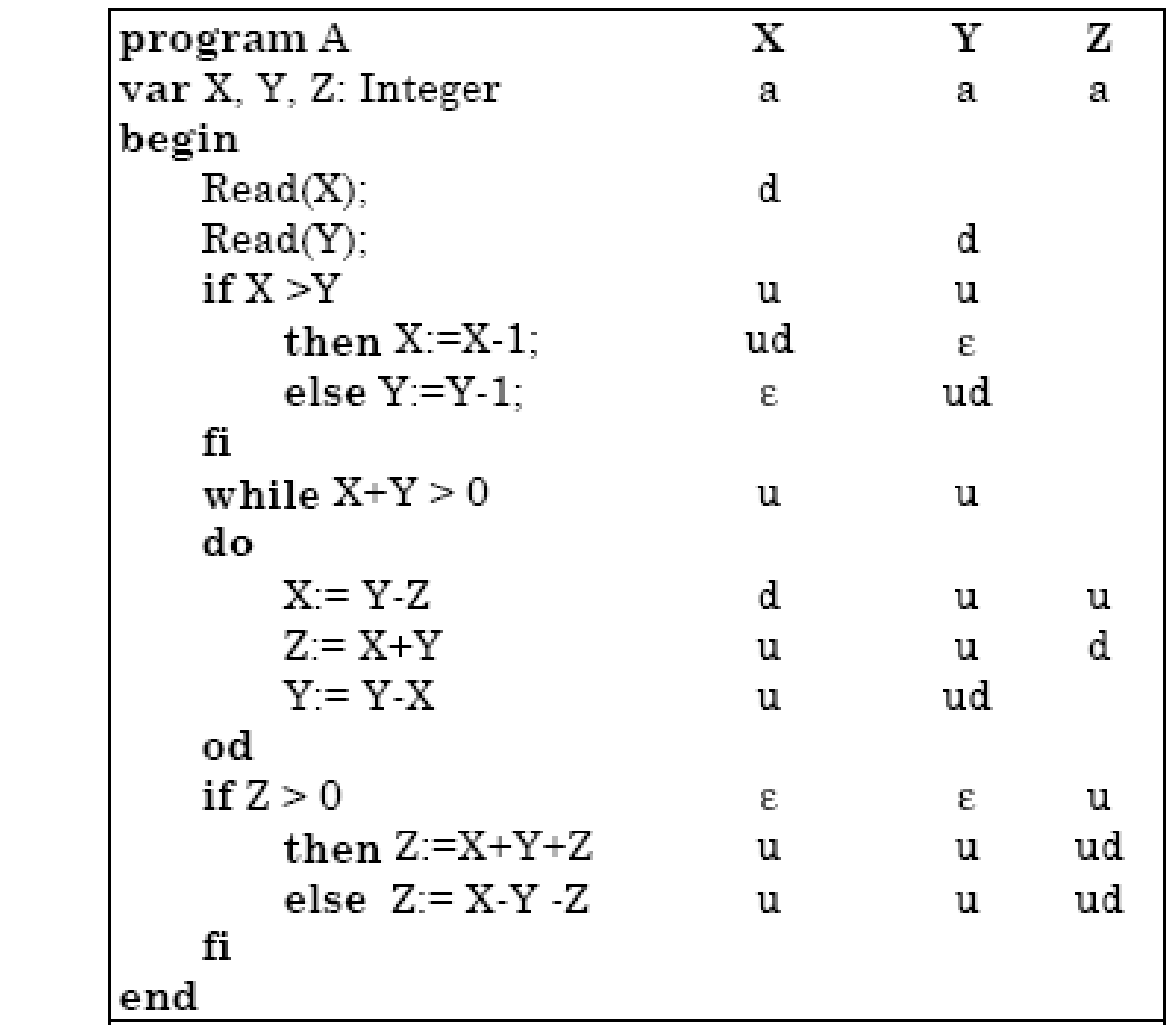

- l X: adu (ud + ε) u ( duuu)<sup>\*</sup> (u + u), semplificabile in adu (ud + ε) u ( duuu)\* u
- l Y: adu (ε + ud) u ( uuudu)<sup>\*</sup> (u + u), semplificabile in
	- adu  $(\epsilon + ud)$  u ( uuudu)\* u
- Z:  $a(ud)^*u$  (ud + ud), semplificabile in a(ud)\*u ud (genera una stringa con **au**)

### Esercizio AD-3

- Si calcolino le espressioni regolari associate alle variabili del programma a fianco.
- **.** Si commentino i risultati ottenuti

```
program ese
var x, y, z: Integer;
read(x, y);while x > 0 and y < x do
    x := x - 1:
    if x \ge 1 then
        begin
             y := y + x;Z := Y - X;
        end
    else
        begin
             y := y - x;Z = X + Z;
        end
    endif
enddo
print(z);
end ese
```
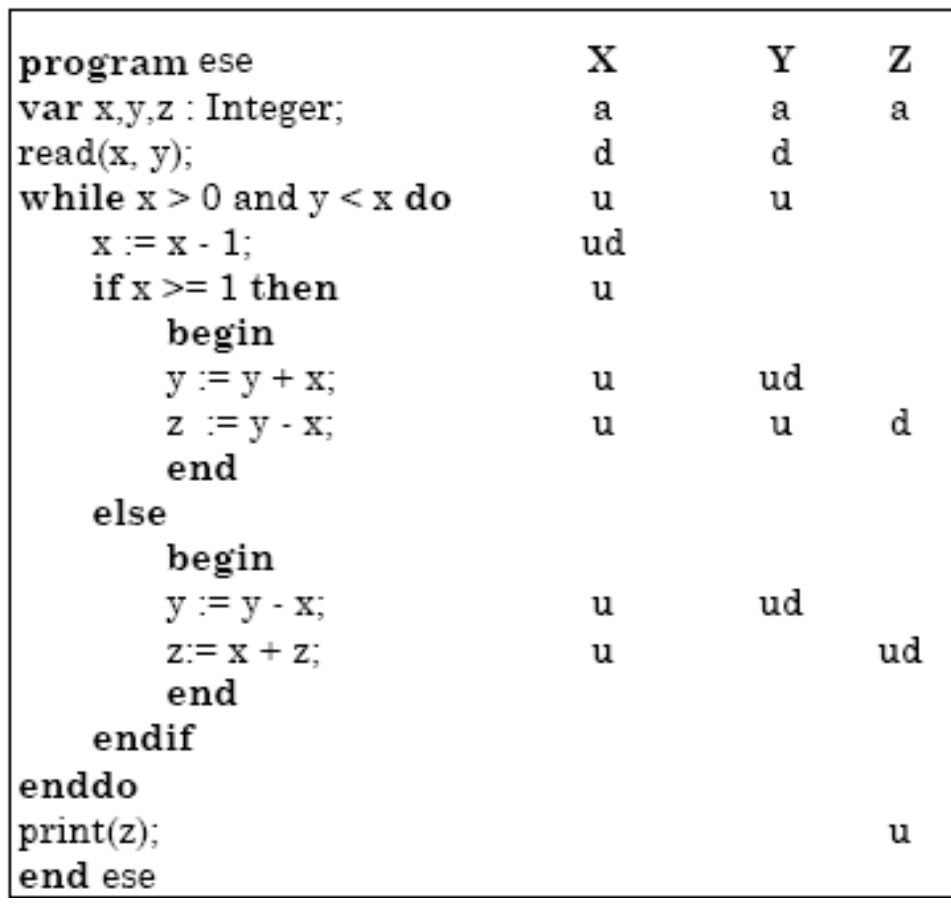

Esercizi su verifica and a service of the service of the service of the service of the service of the service of the service of the service of the service of the service of the service of the service of the service of the

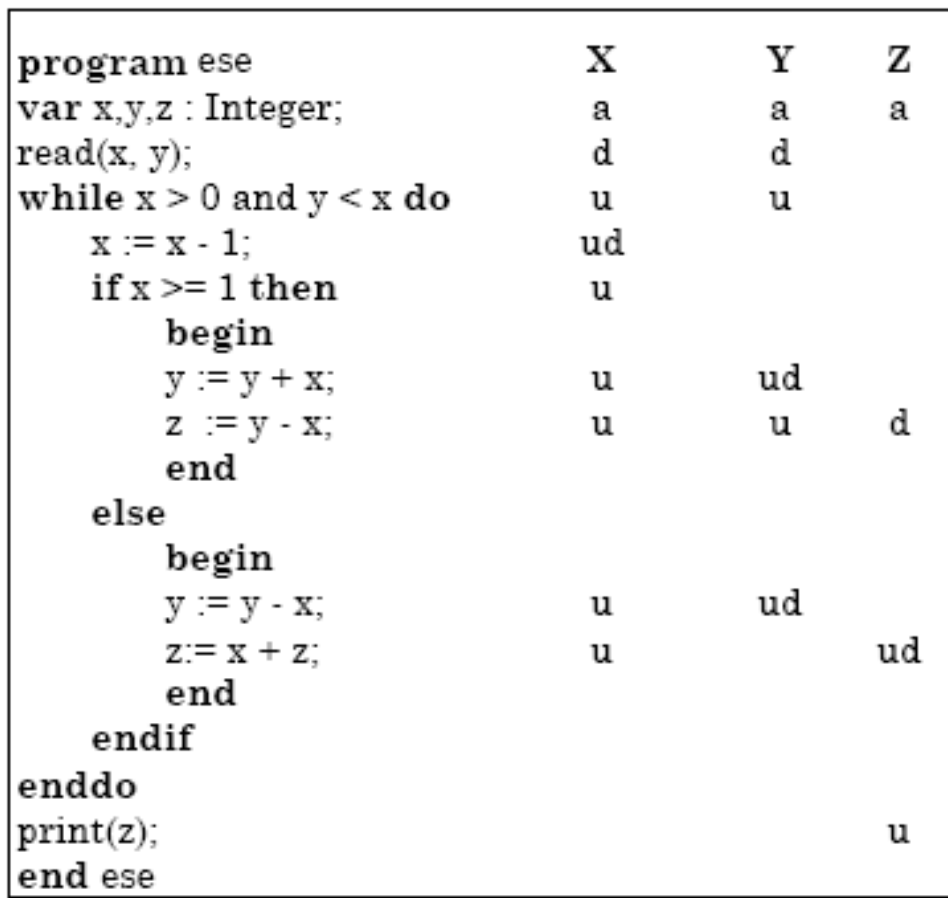

L'espressione regolare per X risulta:

adu(udu(uu+uu))u)\*

Esercizi su verifica and a service of the service of the service of the service of the service of the service of the service of the service of the service of the service of the service of the service of the service of the

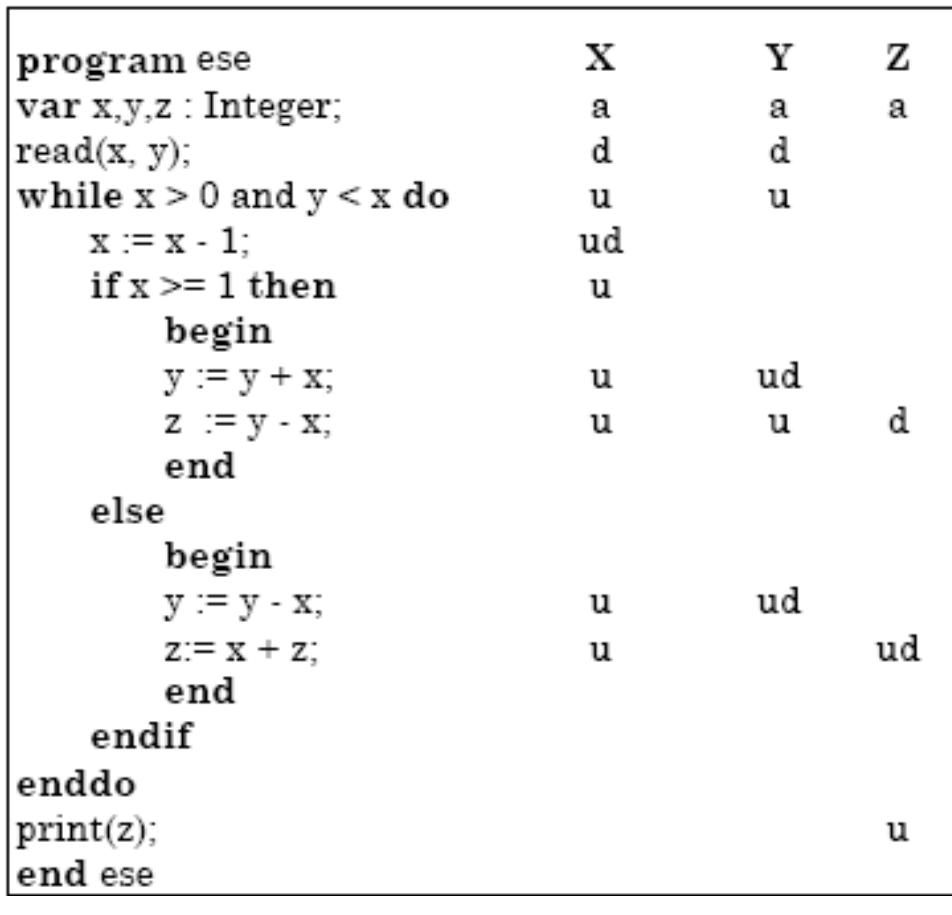

L'espressione regolare per X risulta: adu(udu(uu+uu))u)\* L'espressione regolare per Y risulta: adu((udu+ud)u)\*

Esercizi su verifica and a control of the service of the 16 minutes of the 16 minutes of the 16 minutes of the 16 minutes of the 16 minutes of the 16 minutes of the 16 minutes of the 16 minutes of the 16 minutes of the 16

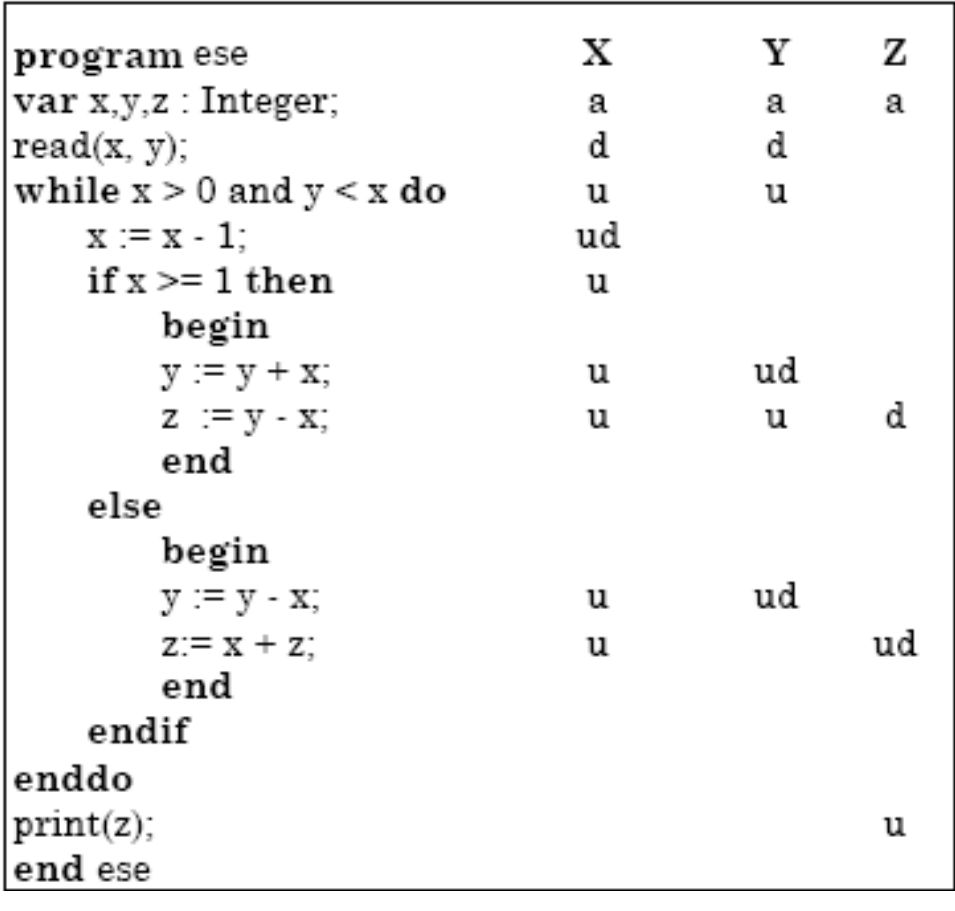

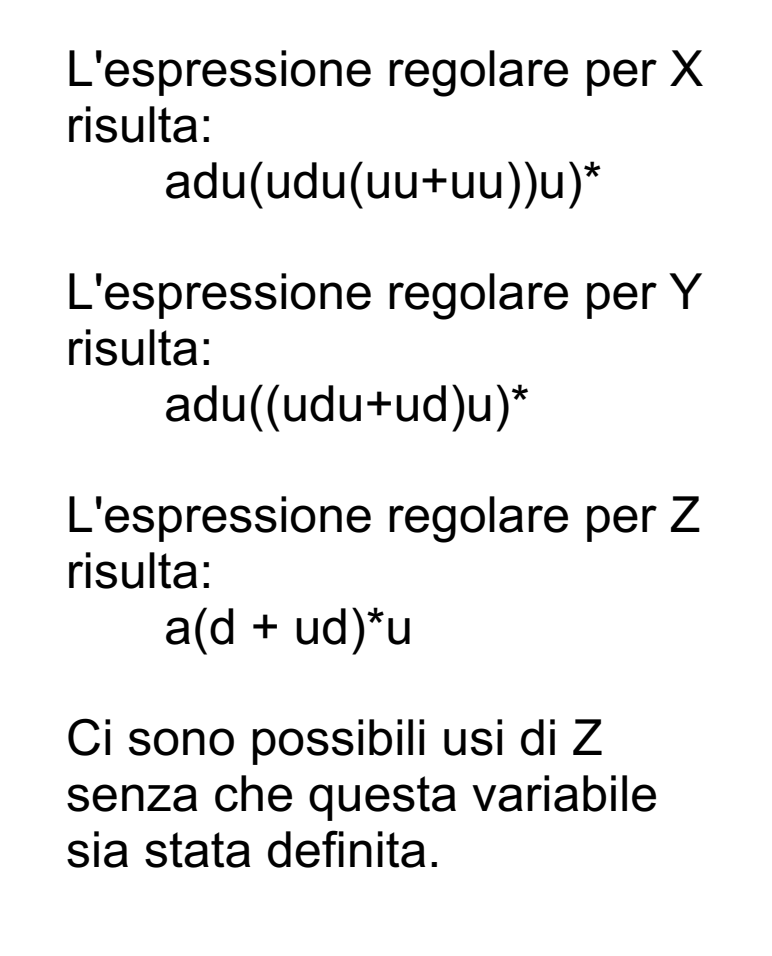

# Criteri di selezione DataFlow

Definizione insieme *du(var,nodo)*:

• Per ogni nodo *i* e ogni variabile *x*  appartenente all'insieme *def* associato al nodo *i*, si definisce *insieme du(x, i)* come l'insieme di tutti i nodi *j* tali che esiste un cammino libero da definizioni rispetto alla variabile *x* dal nodo *i* al nodo *j* e *x* è usata nel nodo *j.*

## **Esempio**

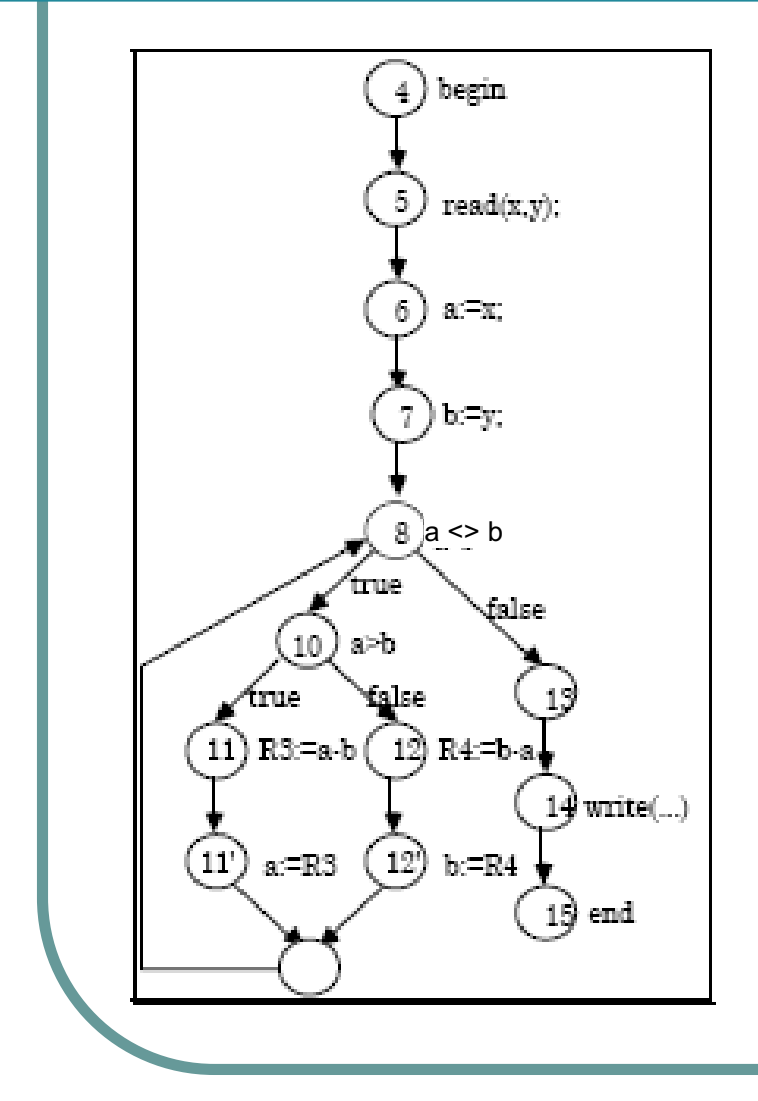

- Determinare gli insiemi: du(a,6), du(a,11'), du(x,5)
- $du(a,6) = \{8, 10, 11, 12, 14\}$
- $du(a,11') = \{8, 11, 12, 14\}$
- du(x,5) =  ${6}$

Verifica 3A 19

#### Criterio di copertura delle definizioni

• Soddisfatto da un test set T per un programma P se e solo se per ogni nodo *i* e per ogni variabile *x*  appartenente all'insieme *def(i)* **esistono** un nodo u di *du(i, x)* ed un elemento d di T tali che l'esecuzione di P(d) percorre un cammino libero da definizioni rispetto a x dal nodo i al nodo u.

# Esempio

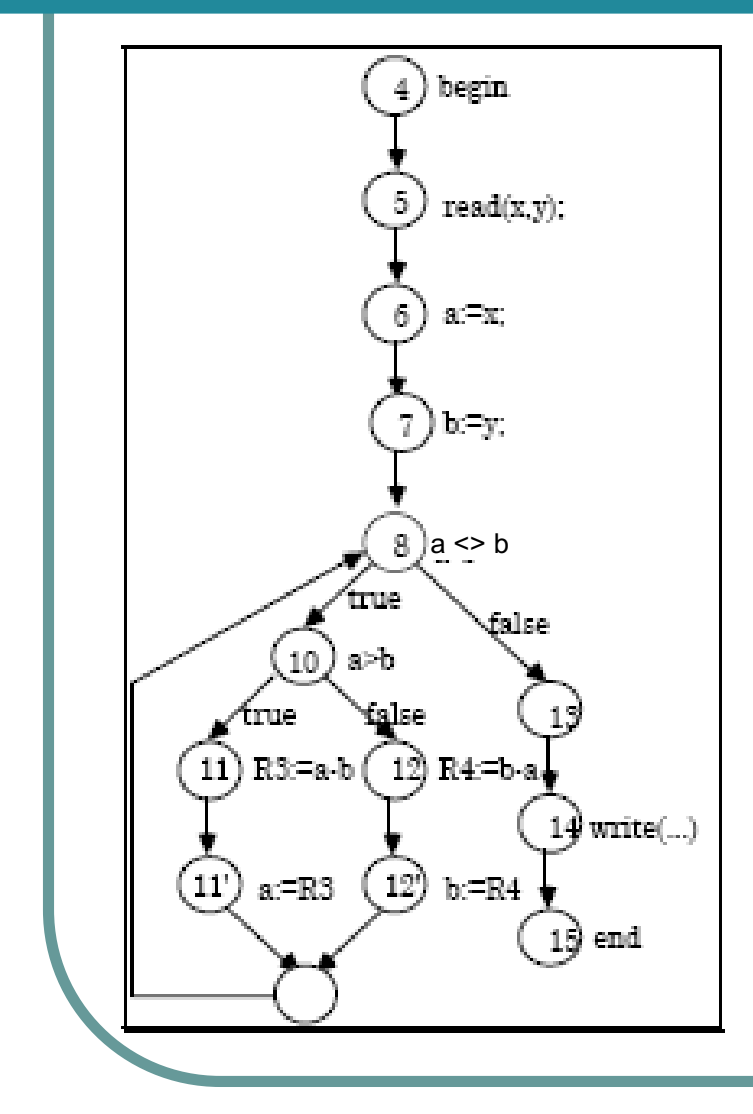

- l Il criterio è soddisfatto da test set che comportano al massimo una iterazione del ciclo while.
- Es. non richiede che la def. di a in 11' sia seguita dall'uso in 11.
- Pertanto non rileva eventuali errori in questa sequenza

Verifica 3A 21

#### Criterio di copertura di tutti gli usi

• Soddisfatto da un test set T per un programma P se e solo se per ogni nodo *i* del grafo di controllo di P*,* per ogni variabile *x* appartenente all'insieme *def(i)*  e *per ogni nodo u* appartenente a *du(i,x),* esiste un elemento d di T tale che l'esecuzione di P(d) percorre un cammino libero da definizioni rispetto a x dal nodo i al nodo u*.*

# Esempio

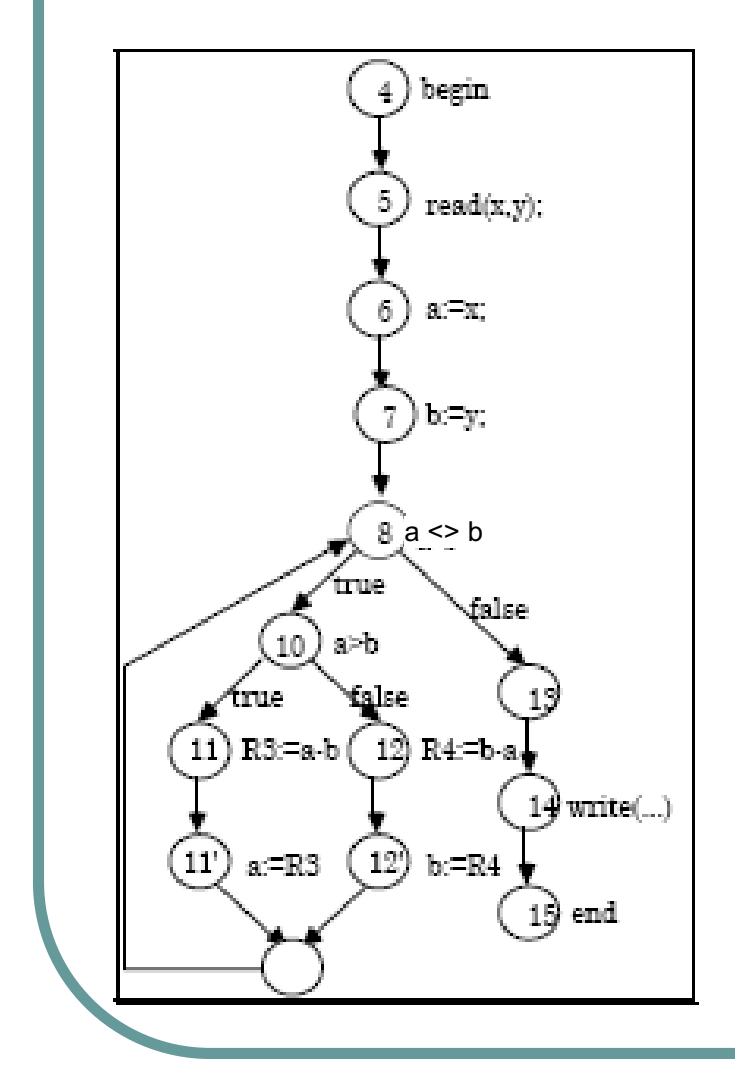

- **Il criterio seleziona test set** adeguati.
- Es: la def. di a in 11' deve essere seguita dagli usi in 8,10, 11, 12, 14.

Verifica 3A 23

## Esercizio CD-1

• Dato il programma a fianco (in Pascal), si determini un *insieme (minimo) di cammini* da coprire per soddisfare il *criterio di copertura di tutti gli usi*.

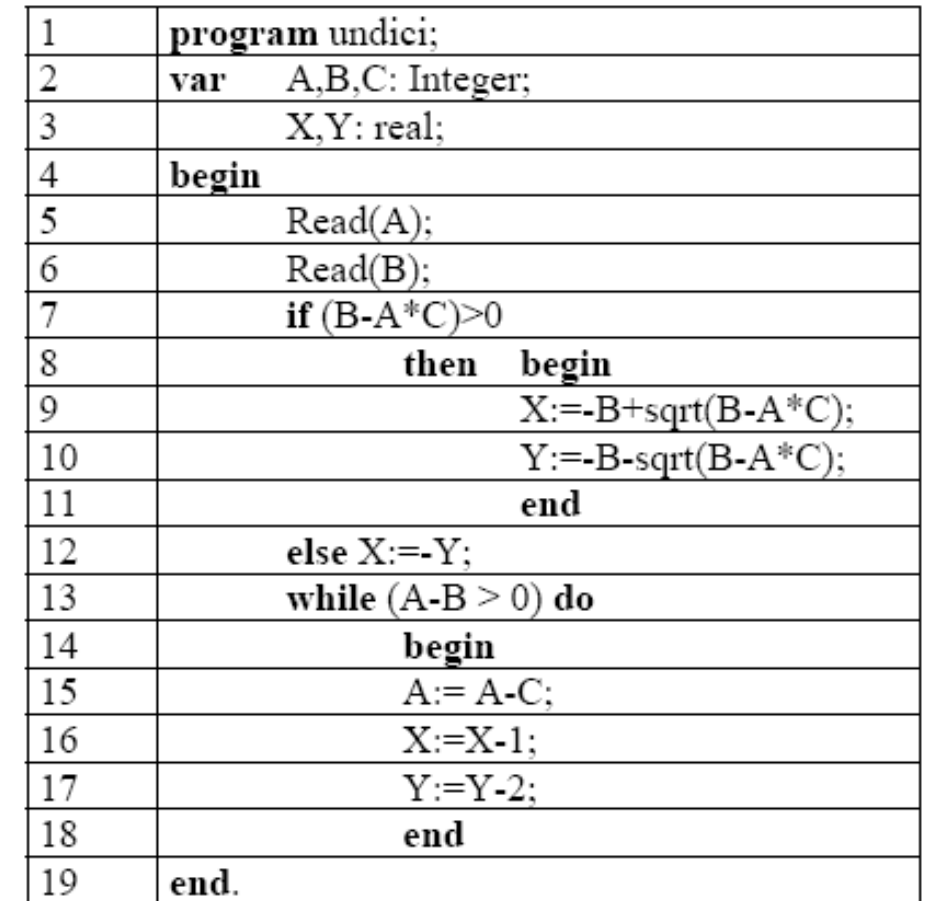

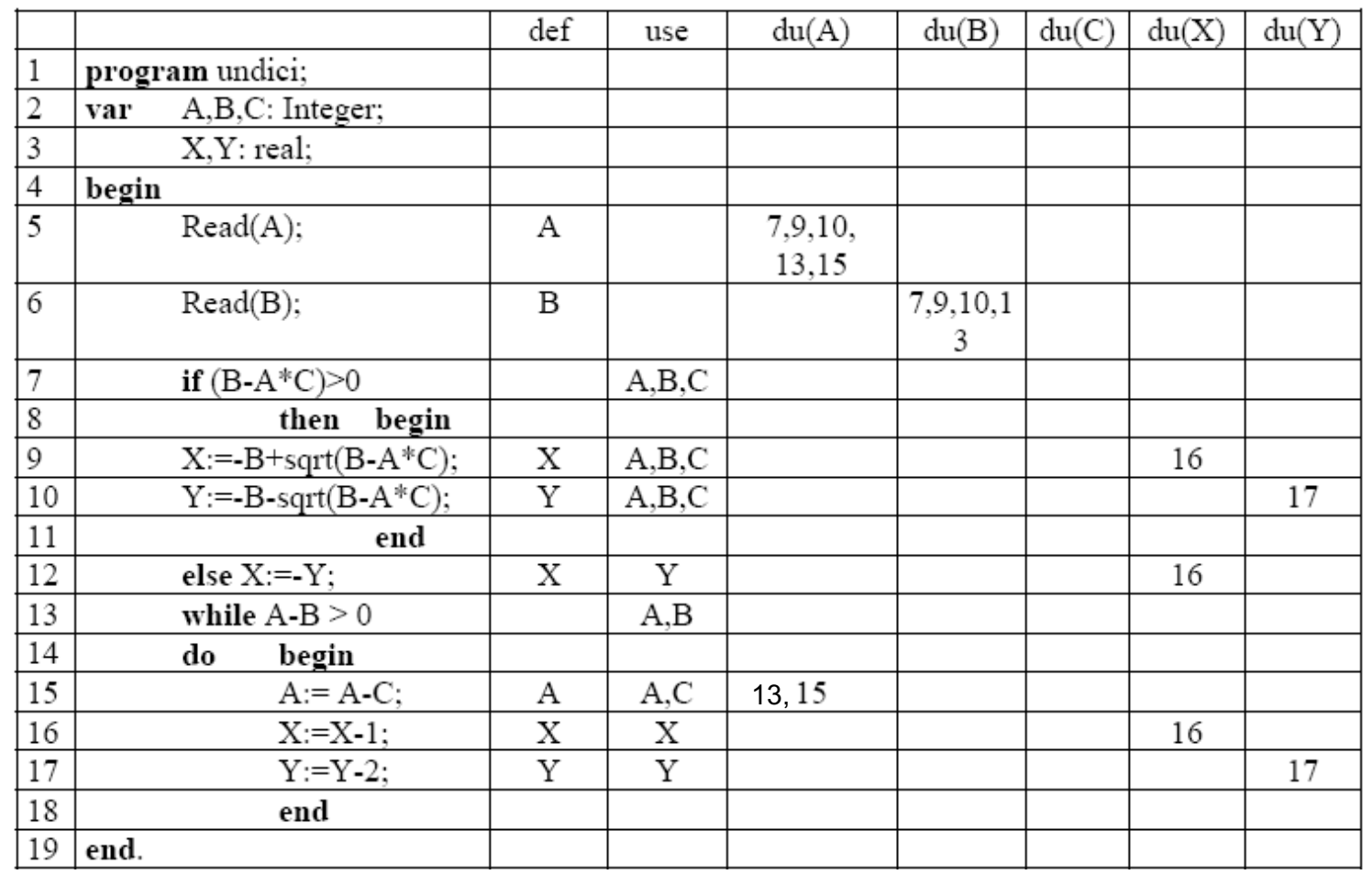

Esercizi esame 25

I cammini da coprire sono quindi:

5-6-7-8-9-10-11-13-14-15 e 15-16-17-18-13- 14-15 per la var. A

6-7-8-9-10-11-13 per la var. B

9-10-11-13-14-15-16, 12-13-14-15-16 e 16- 17-18-13-14-15-16 per la var. X

10-11-13-14-15-16-17 e 17-18-13-14-15-16- 17 per la var. Y

# Esercizio CD-2

• Dato il programma a fianco, determinare un insieme minimo di cammini da coprire per rispettare il criterio di copertura di tutti gli usi.

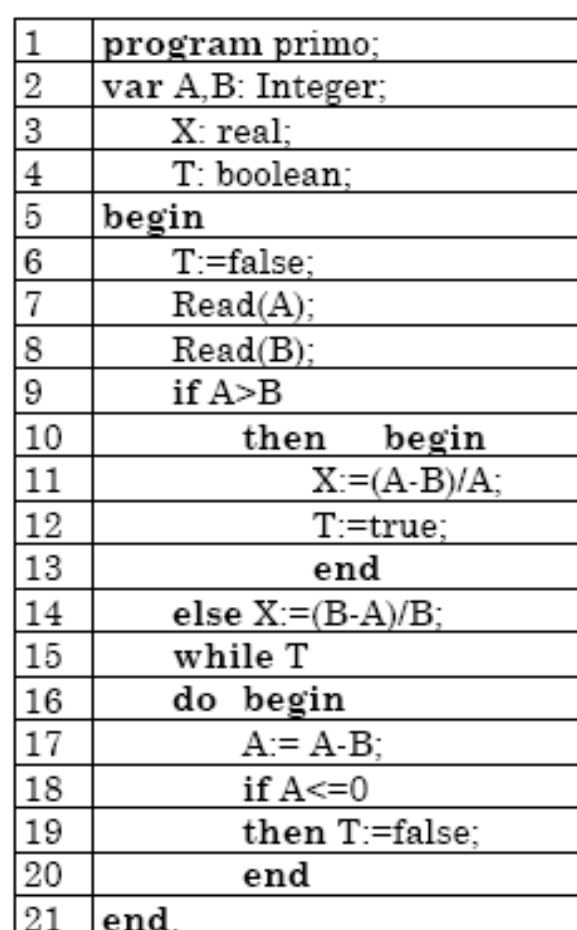

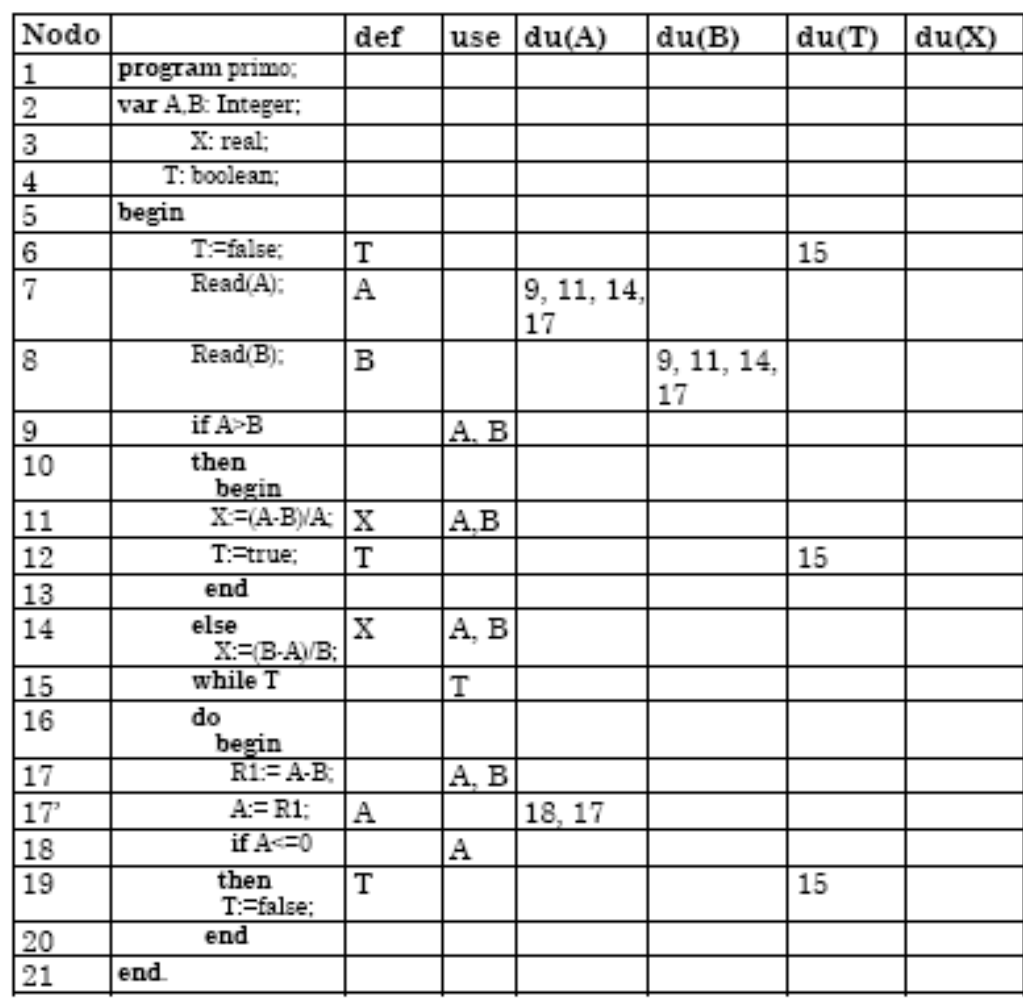

- Occorre coprire i cammini che comprendono percorsi da:
	- $\bullet$  6 a 15
	- $\bullet$  7 a ciascun nodo tra 9, 11, 14, 17
	- $\bullet$  8 a ciascun nodo tra 9, 11, 14, 17
	- $\bullet$  12 a 15
	- 17' a ciascun nodo tra 18, 17
	- $\bullet$  19 a 15
- l Insieme minimo di cammini:
	- 1, …6,7,8, 9, 10, 11 (then), 12, 15, 16, 17, 17', 18 (then), 19, 20, 15 (seconda it. ciclo while), 17, 17', 18 (else), 21
	- $\bullet$  1,  $\dots$ 6,7,8, 9, 10, 14 (else), 21

# Esercizio CD-3

Dato il programma a fianco, determinare un insieme minimo di cammini da coprire per rispettare il criterio di copertura di tutti gli usi.

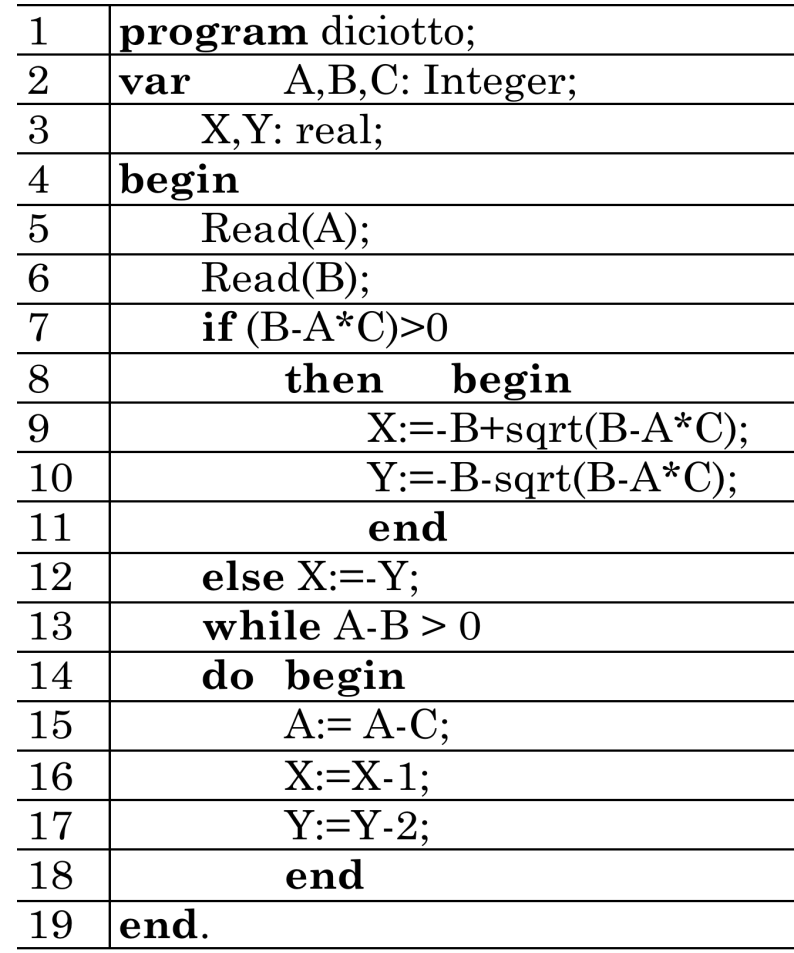

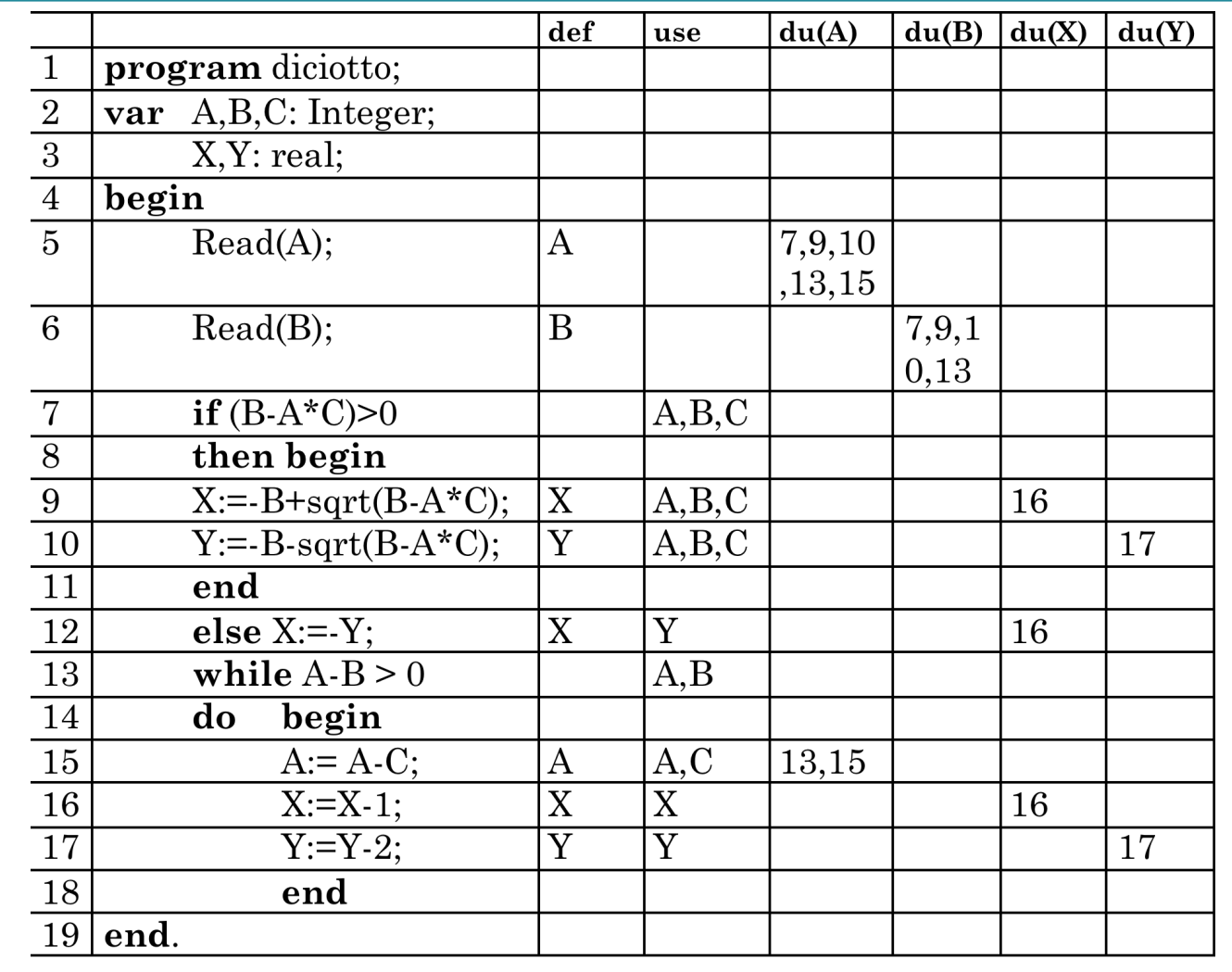

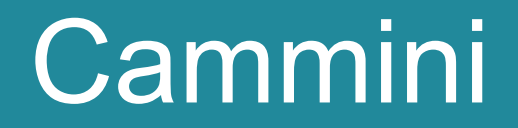

#### ● To do …

## Esercizio ES-1

Si descriva il risultato di una *esecuzione simbolica* della seguente procedura (in linguaggio Pascal) indicando i valori dello *stato* del programma e della *path condition* dopo ogni istruzione nell'ipotesi di voler eseguire ogni comando del programma (ramo *then*) ed il ciclo *while* una volta.

```
function FATT (X: INTEGER):INTEGER
\mathbf{1}2
   RIS: INTEGER:
   POS_X, PARI_X: BOOL;
3.
   begin
4POS X := TRUE:5
6
       PARI X := TRUE:
       if X < 0 then7\phantom{.0}if X mod 2 < 0 then
8
9
               POS X := FALSE:10<sub>1</sub>PARI X := FALSE;
11end if
12.
           X := -X13.
       end if
14.
       RIS := 1:
15.
       while X > 0 loop
16.
           RIS := RIS * X:
17.
           X := X-1:
18.
       end loop
       if not POS X and not PARI X
19.
       then RIS := RIS end if
20.
21.
       RETURN(RIS);
22. end --FATT
```
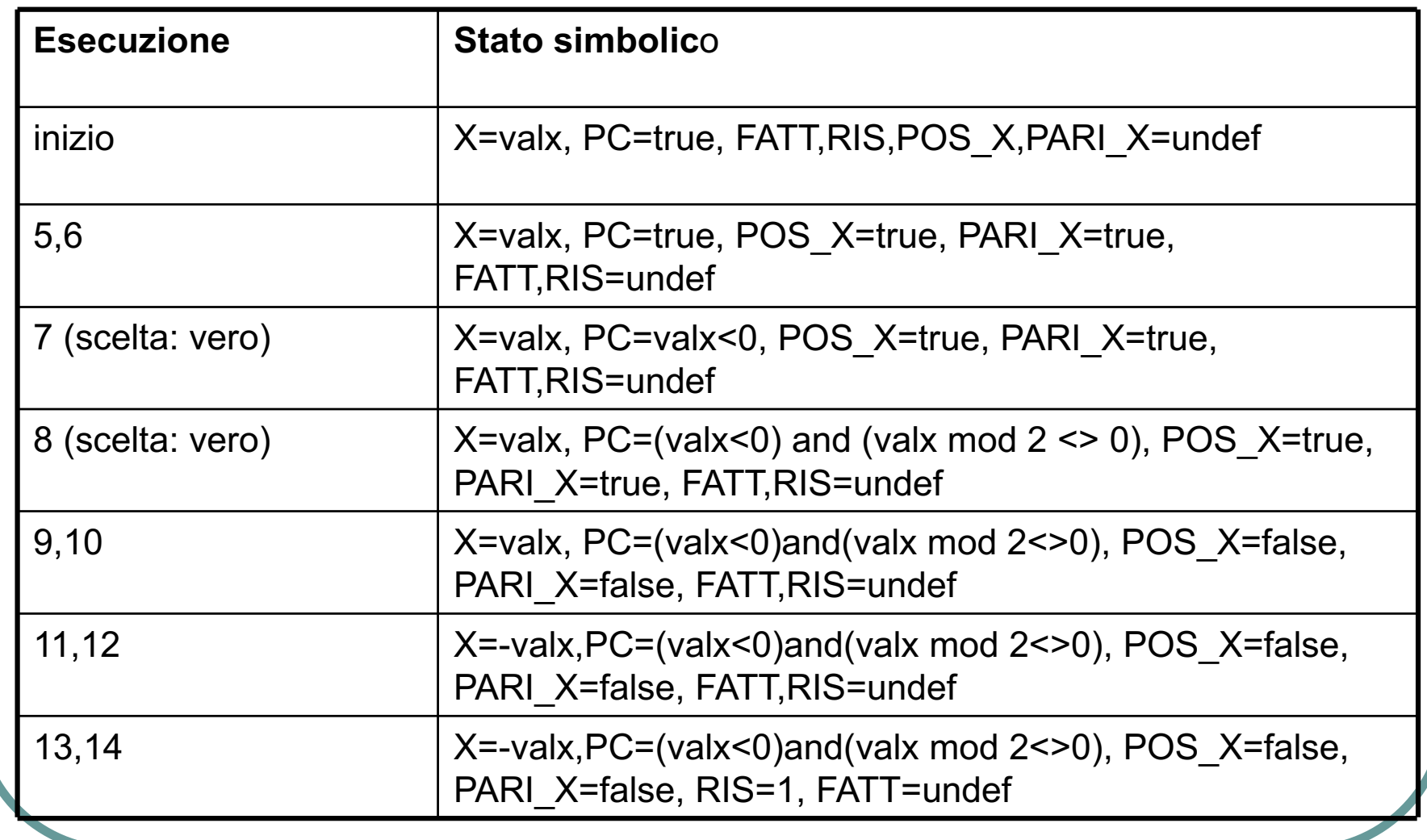

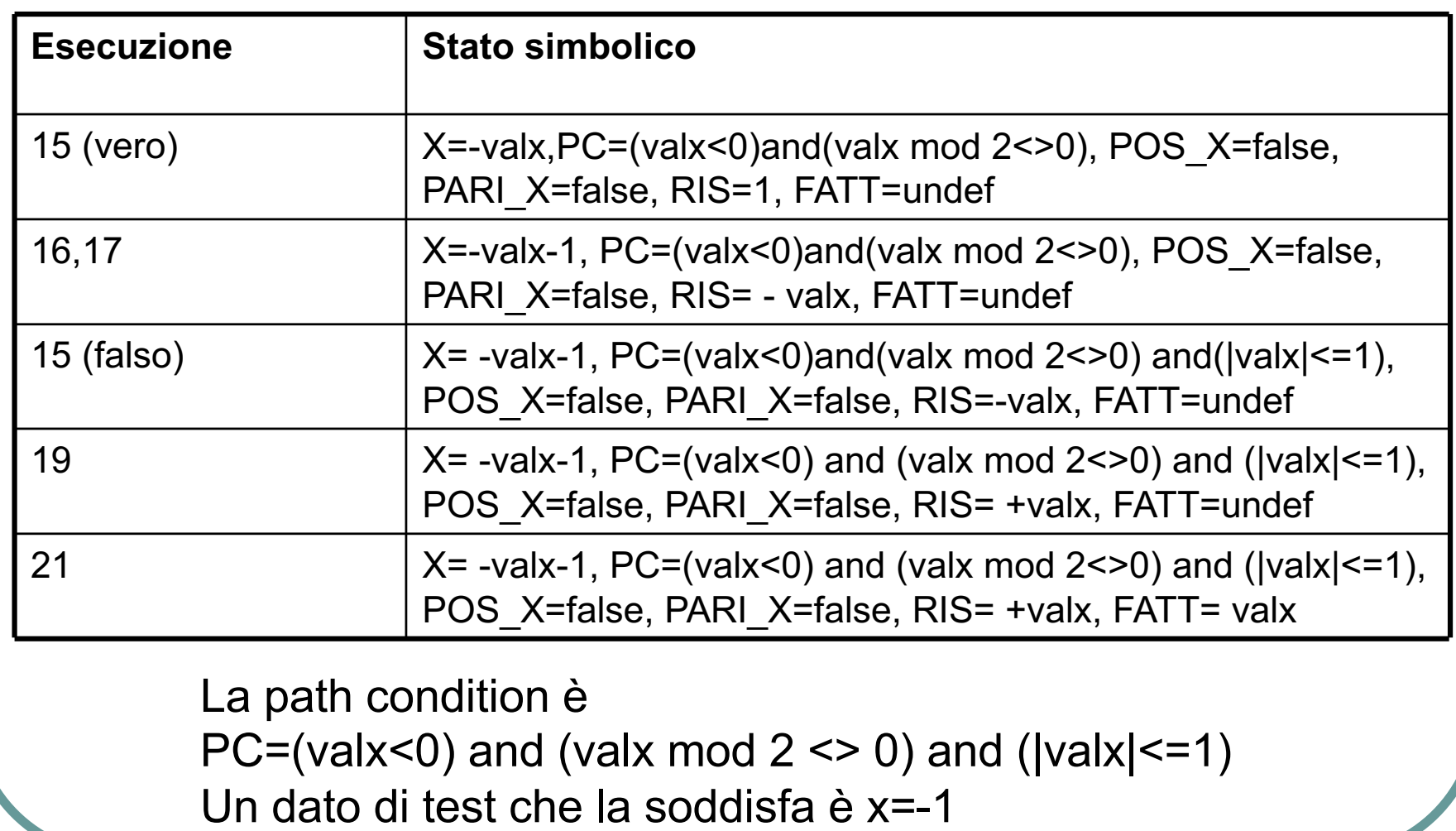

#### Esercizio ES-2

- 1. procedure DIVIDI (X.Y: INTEGER) 2. RIS RESTO: INTEGER 3. POS X POS Y: BOOL 4. begin 5. POS  $X := TRUE$ : 6. POS  $Y := TRUE$ : 7. READ(X):  $8.$  READ(Y): 9. if  $X < 0$  then 10.  $POS X := FALSE:$ 11  $X = -X$ 12 end if 13 if  $Y < 0$  then 14.  $POS Y := FALSE:$ 15  $Y := -Y$ 16 end if 17.  $RIS := 0$ : 18. while  $X \le Y$  loop  $X := X - Y$ : 19.  $RIS := RIS - 1$ ; 20 21. end loop 22. if not (POS X or POS Y) 23. then  $RESTO = -X$ 24. else RESTO =  $X$  $25.$  end if 26. WRITE(RIS); 27. WRITE(RESTO); 28. end --DIVIDI
- •Disegnare il grafo di controllo del programma

•Individuare le condizioni per eseguire il cammino: 1- 21, 18, 22, 23, 25-28

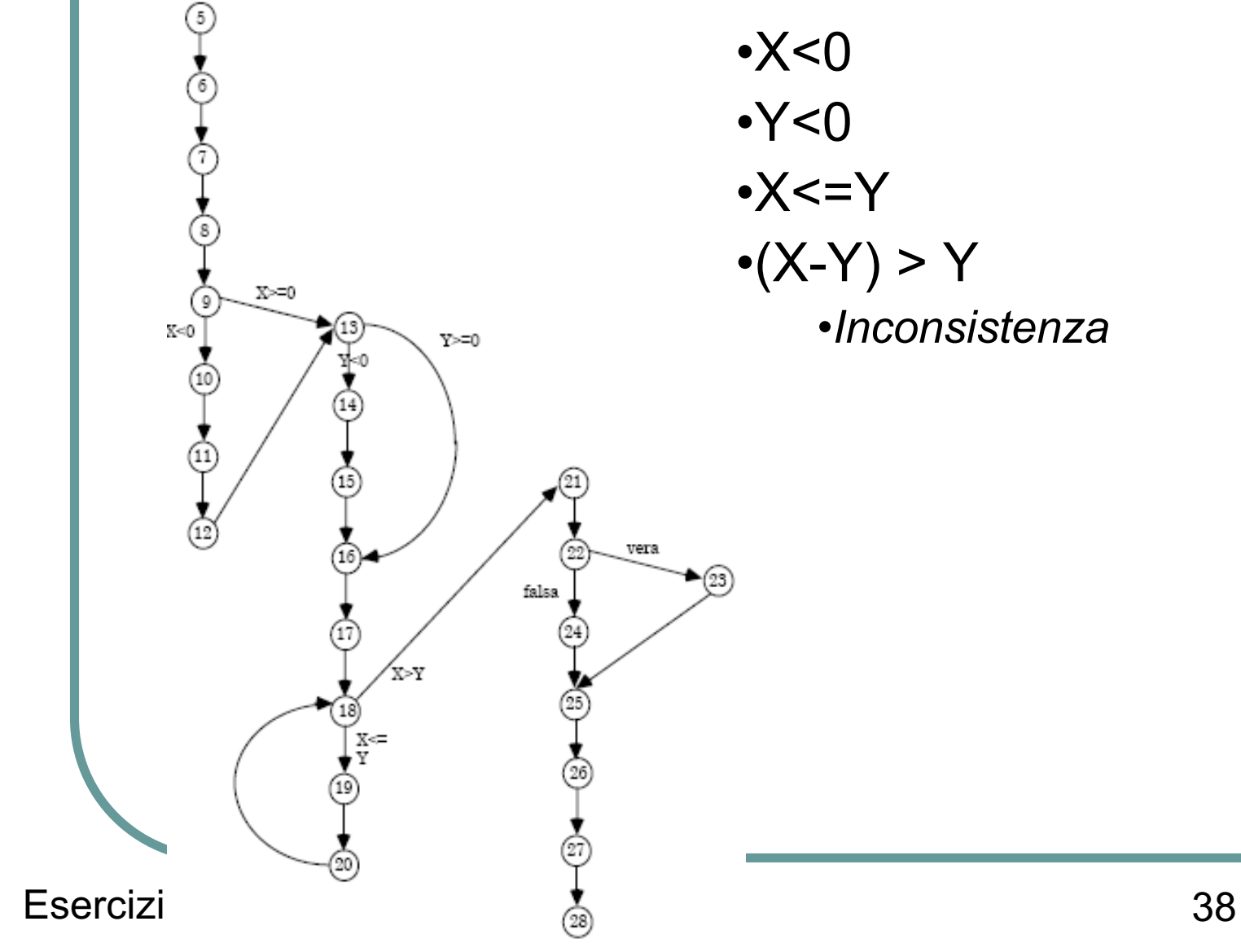

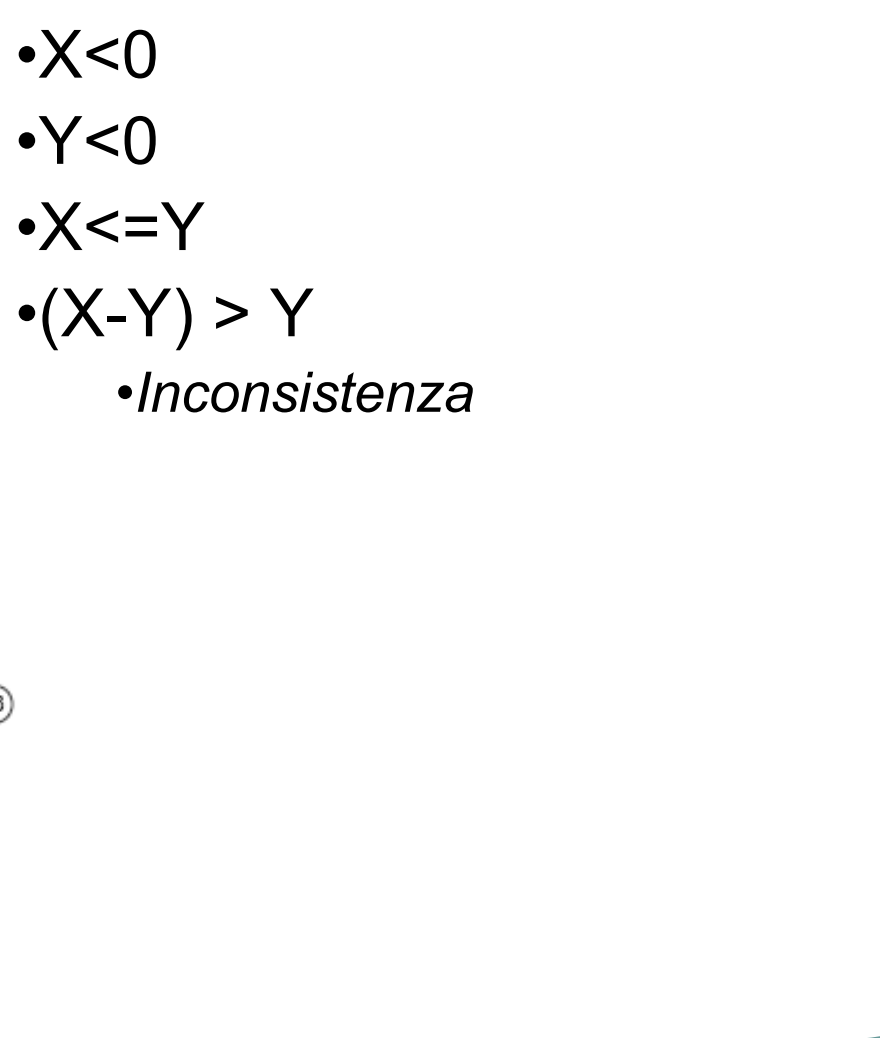

## Esercizio ES-3

Si esegua simbolicamente la seguente procedura, nell'ipotesi di voler eseguire ogni comando del programma (ramo then) ed il ciclo while una volta, mostrando come varia la path condition e il valore delle variabili. Cosa calcola la funzione A ?

function  $A(N)$ : Integer): Integer var X, Y: Integer begin  $X = N$ :  $\mathbf{1}$ .  $2.$ if  $N < 0$  $3_{-}$ then  $4$ while  $N < 0$  do 5.  $X = X + 2$ ; 6.  $N = N+1$ ; 7. endwhile 8. endif 9.  $Y = X$ ;  $10.$  $return(Y)$ ; end

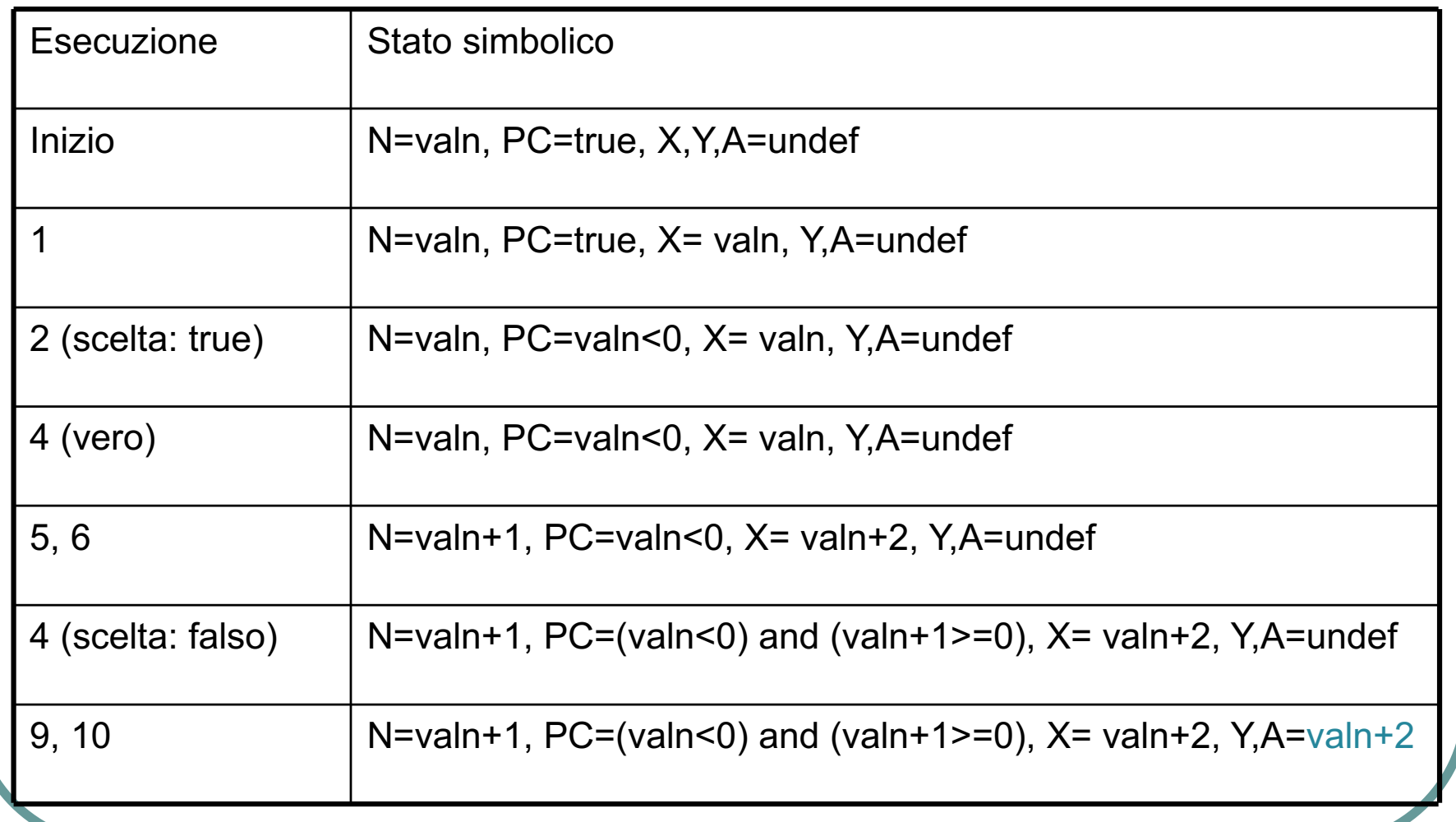

• La path condition è  $PC=(value 0)$  and  $(value>=-1)$ l L'unico test che soddisfa PC è  $T = \{(N=-1)\}\$ • La funzione calcolata è

 $vanh + 2$ 

#### Domande (un esempio …)

• Per individuare all'interno di un programma l'uso di una variabile non inizializzata non è necessario eseguire il programma. Vero o falso? (motivare)

## Domande (un esempio …)

• Per individuare all'interno di un programma l'uso di una variabile non inizializzata non è necessario eseguire il programma. Vero o falso? (motivare)

#### **Soluzione:**

• Vero, è sufficiente eseguire un'analisi statica del flusso delle variabili (analisi D-U-A).